*Уважаемые читатели! Не удивляйтесь, что эта книга начинается с восьмой главы. Авторы разделили свой труд на две части. Первая часть книги вышла в издательстве «Питер» в 2013 году. В ней рассмотрены следующие темы:* **Глава 1.** Общие представления и инструментальные средства **Глава 2.** Архитектура системы **Глава 3.** Системные механизмы **Глава 4.** Механизмы управления

**Глава 5.** Процессы, потоки и задания

**Глава 6.** Безопасность

**Глава 7.** Сеть

## **Оглавление**

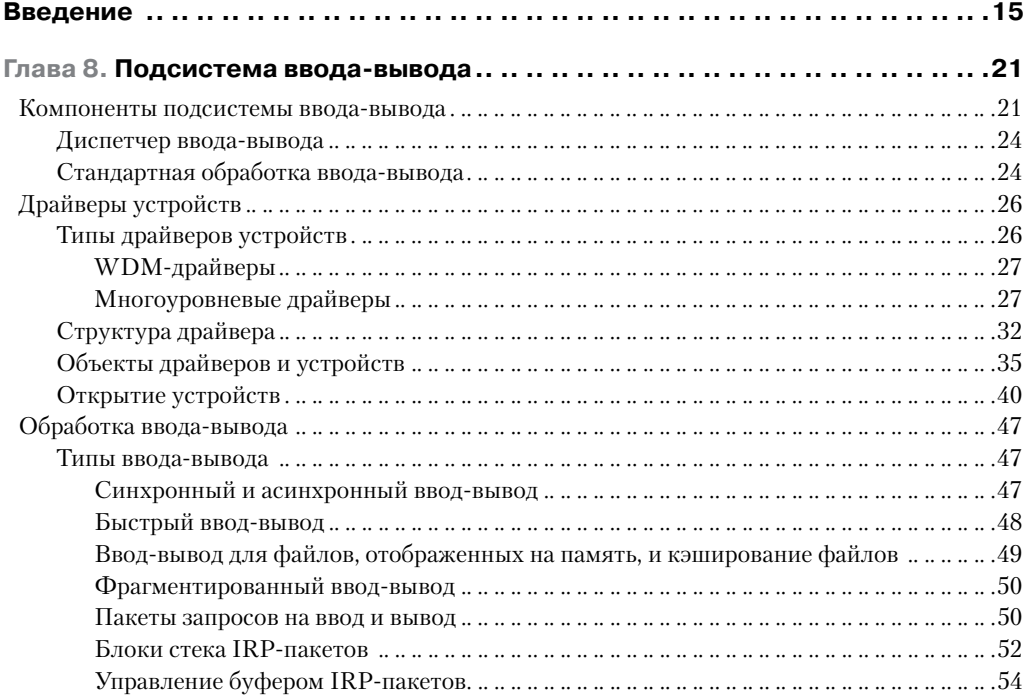

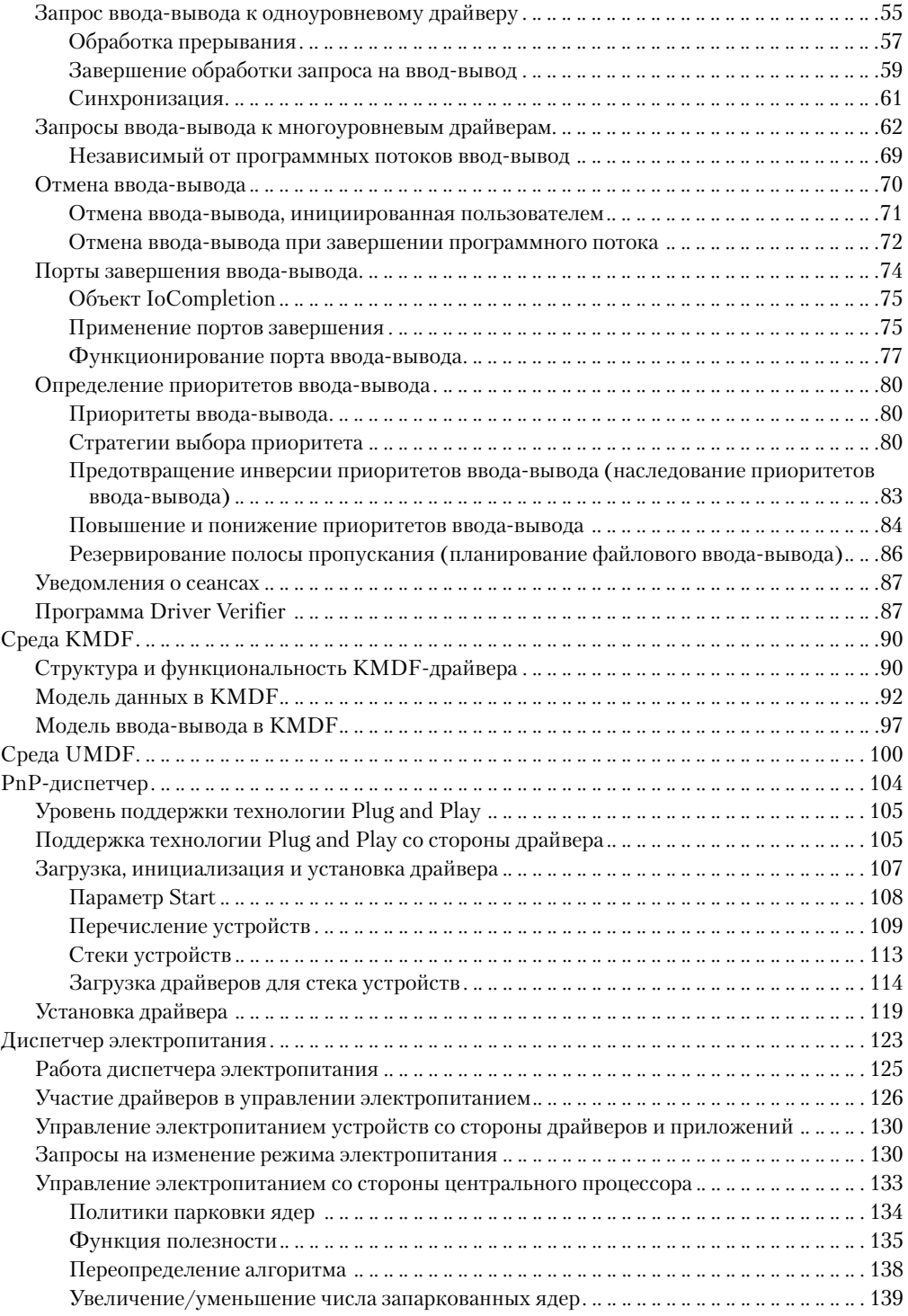

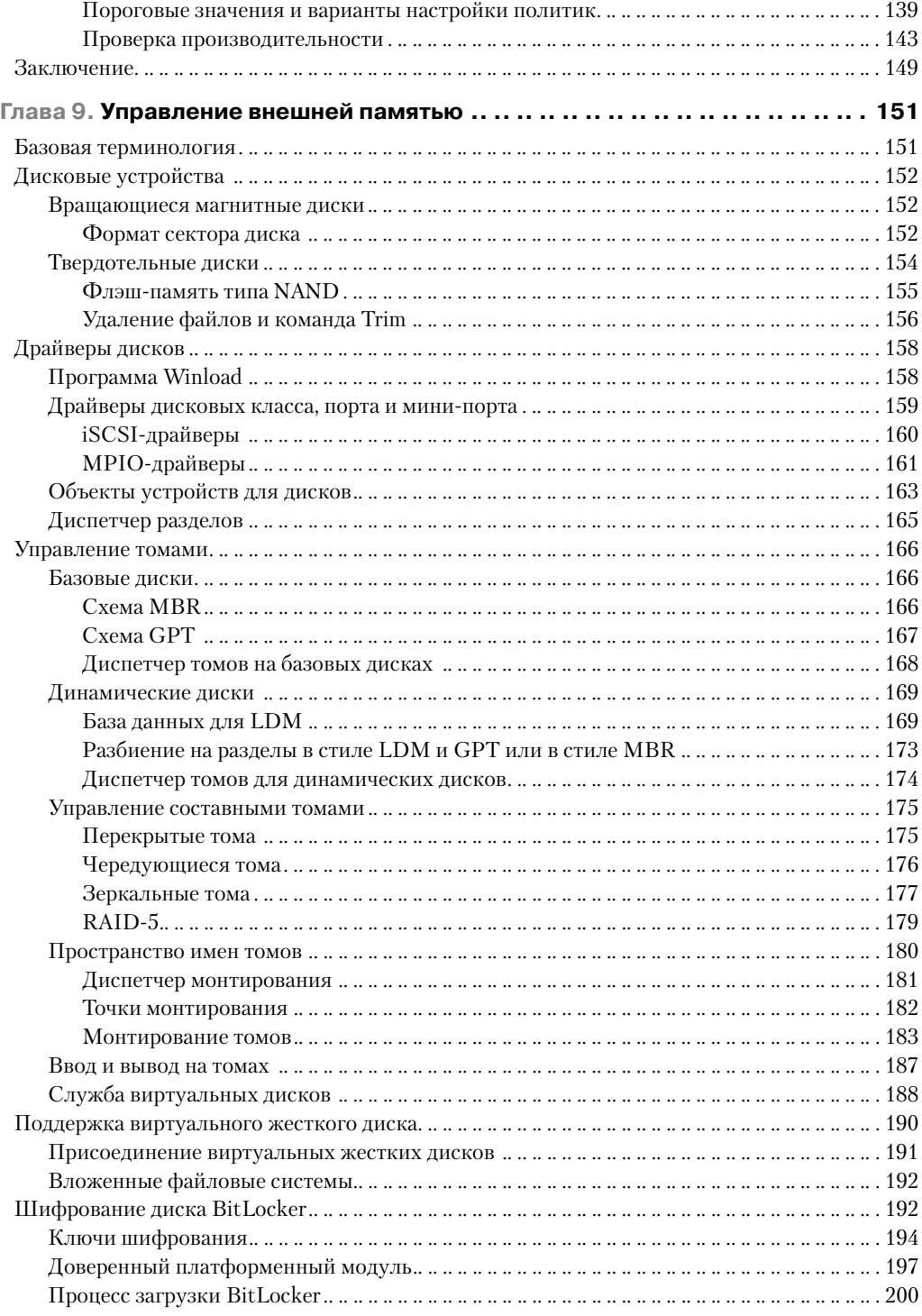

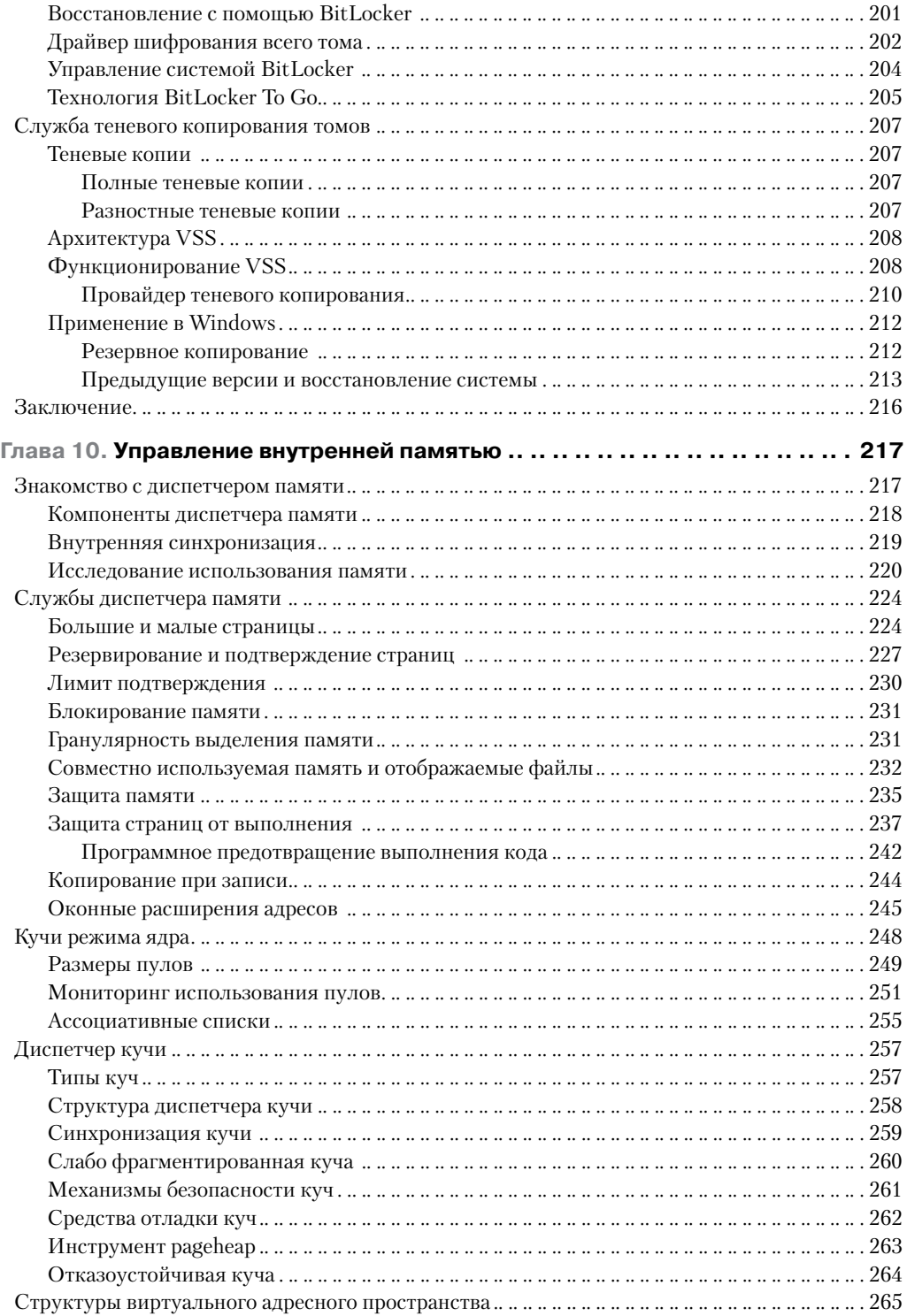

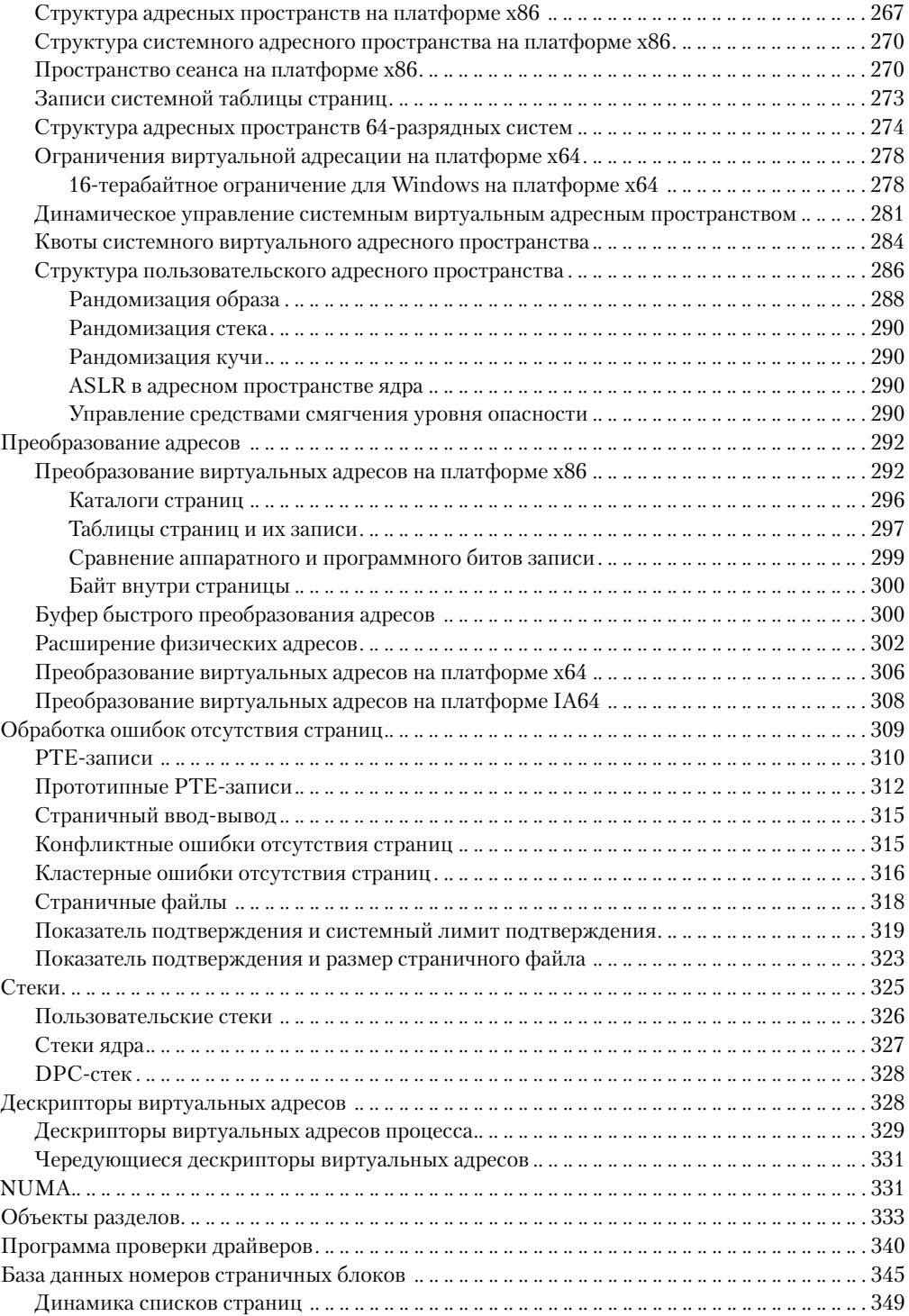

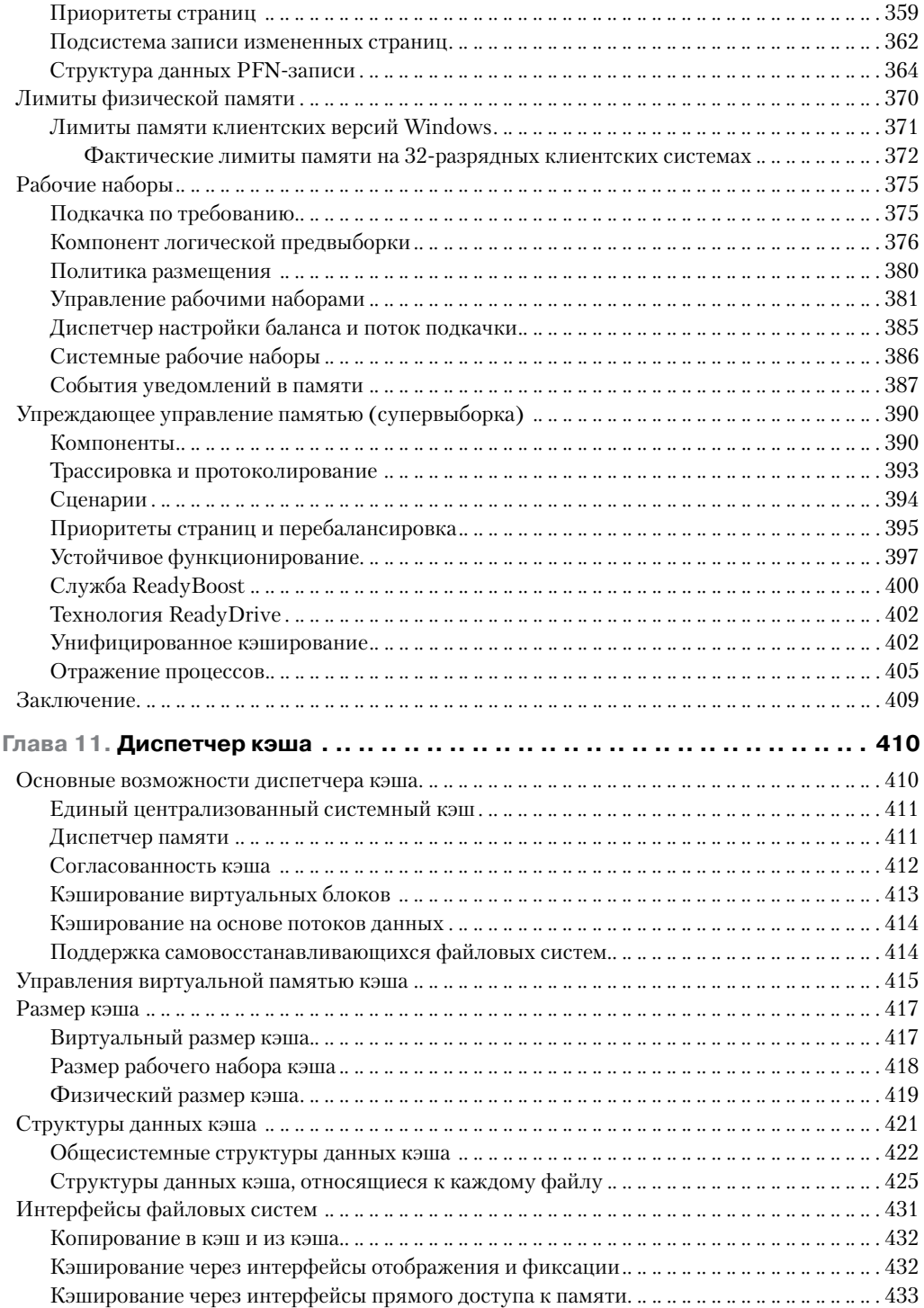

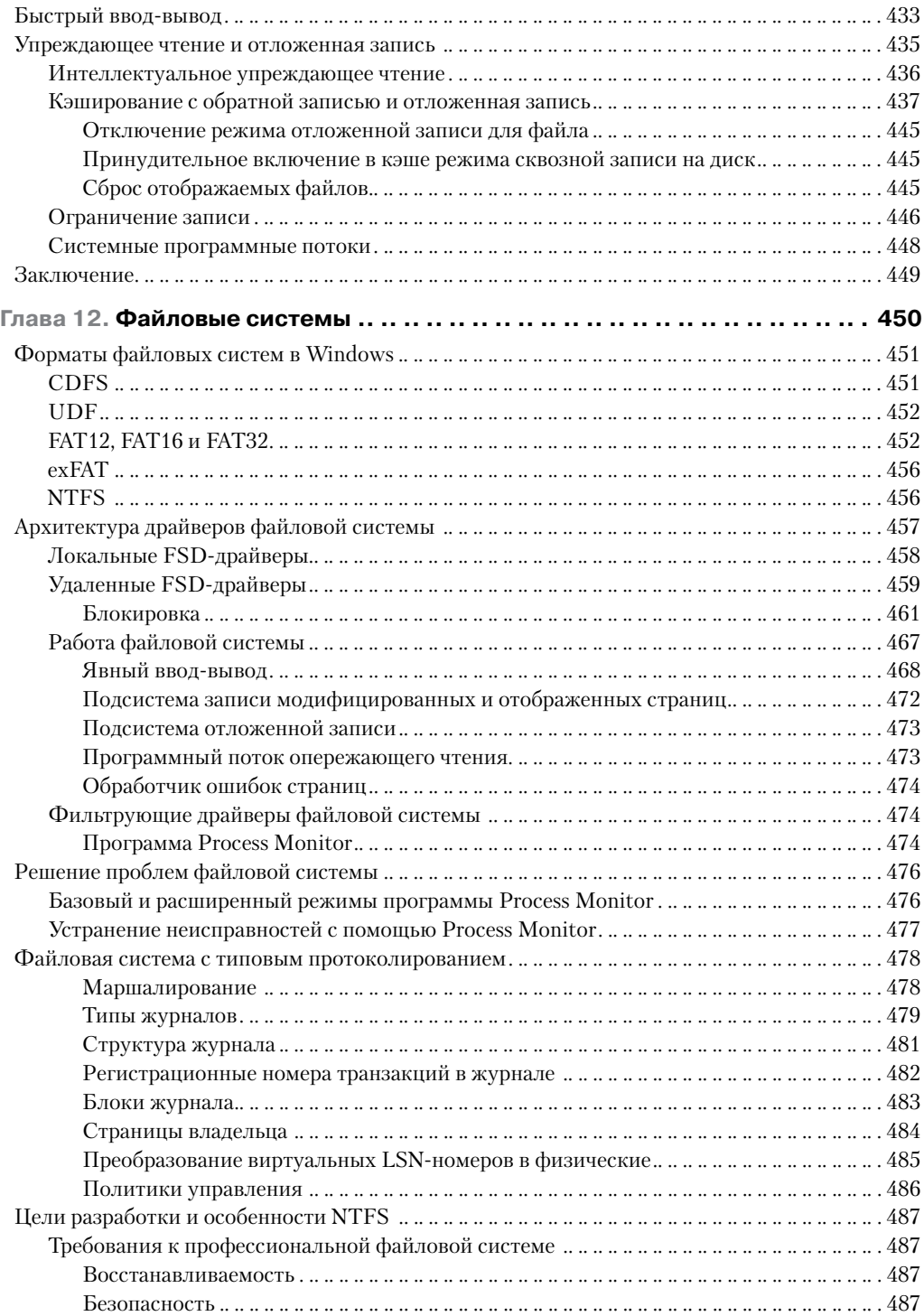

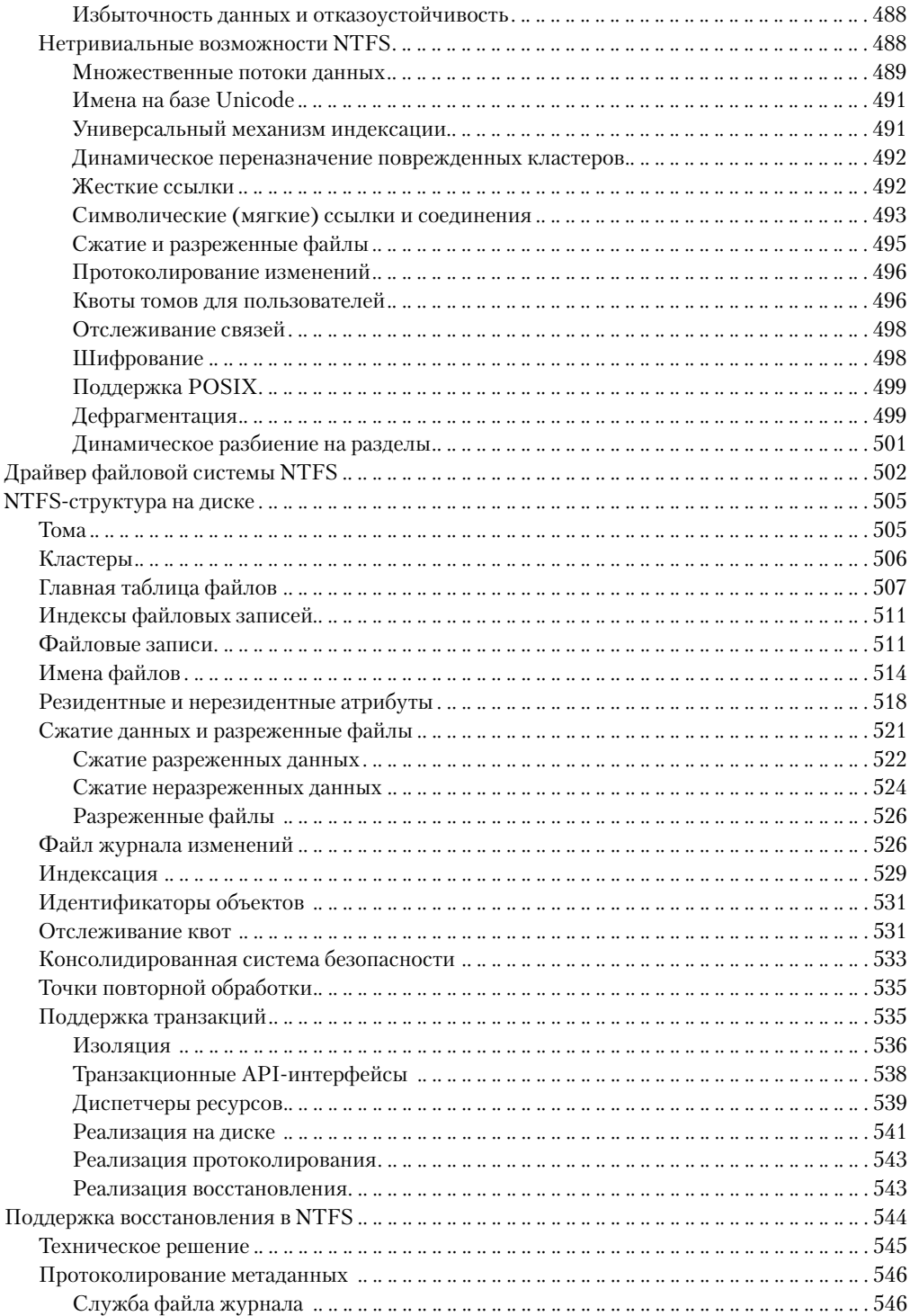

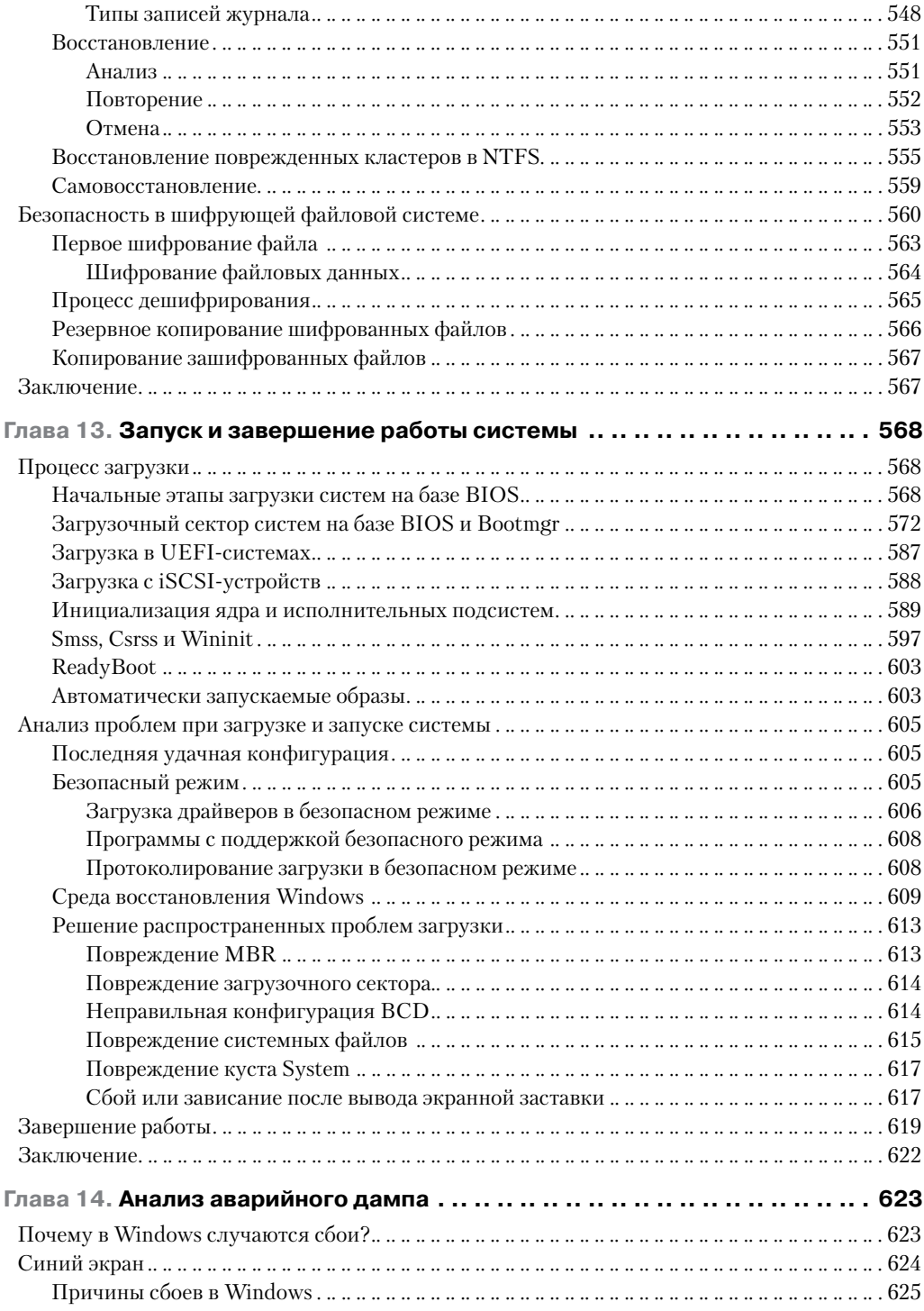

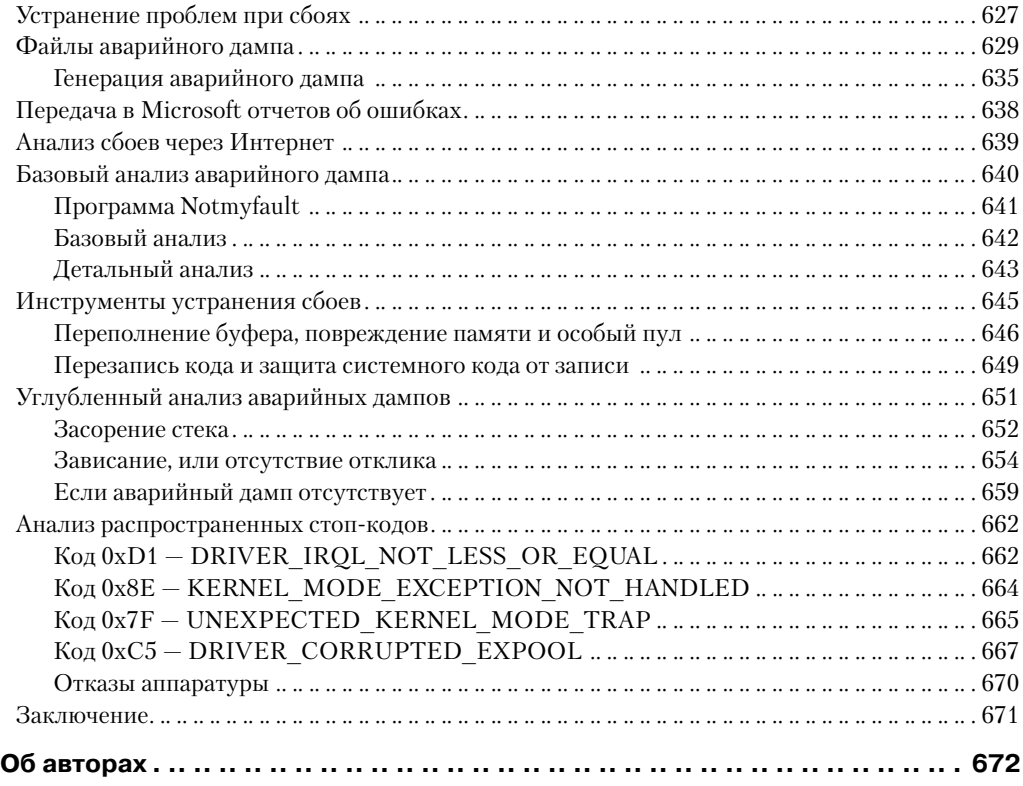